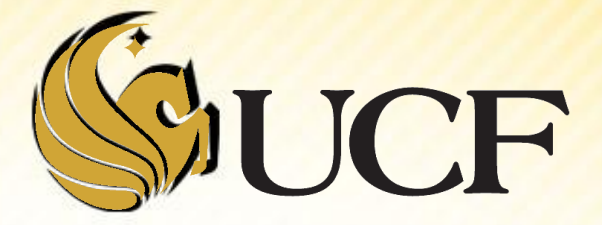

### Heaps

COP 3502

- **Binary heaps are used for two purposes:** 
	- **Priority Queues**
	- **Heap sort**

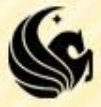

### **Priority Queue**

**A priority queue is where you always extract the item** with the highest priority next.

#### **Priority Queue Example**

- **Let's say we are Google and we want an efficient way** to do determine which applicant from our applicant pool to interview when a new position opens up.
- So we assign a priority based on a particular formula including application arrival time, GPA, and understanding of Heaps, ironically enough.

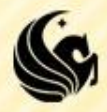

- **How could we implement this using our existing** methods?
	- **We don't want just a normal queue, because that's FIFO,** doesn't care about a priority value.
	- **We could use a linked list sorted by priority.**

 $\triangleright$  Then we would have a long insertion time for insert, because we have to traverse the list to find where our element goes.

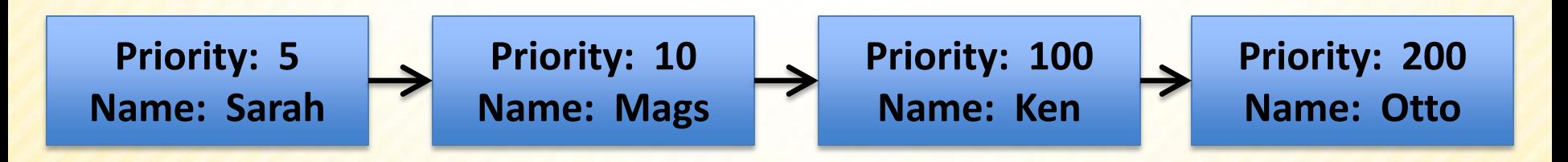

**This isn't necessary, because all we care about is the next** applicant to interview, not that the list is sorted.

**Consider a minimum binary heap:** 

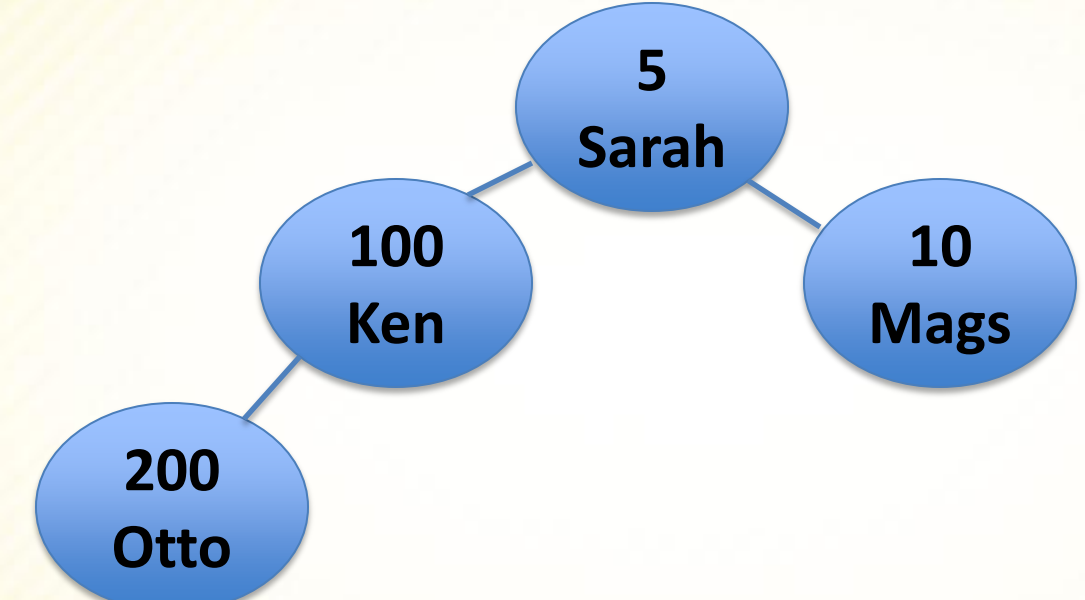

- **Looks similar to a binary search tree**
- BUT all the values stored in the subtree rooted at a node are greater than or equal to the value stored at the node.

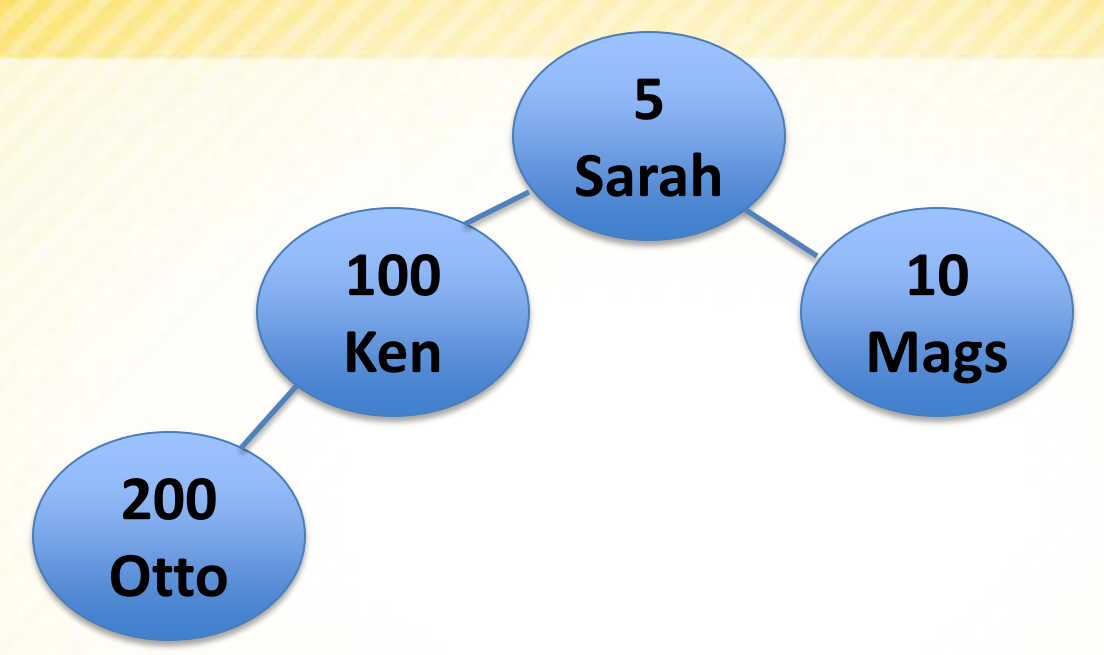

**The only operations we need are:** 

#### **Insert** and **RemoveMin**

- We can implement a heap using a complete binary tree or an array as we will talk about later.
- $\triangleright$  No matter how we implement it, we will visualize the data structure as a tree, like the one above.

### **Insert**

- **Since we want a** complete binary tree
	- **We insert the new** node into the next empty spot
- **5 Sarah 100 Ken 10 Mags 200 Otto**
- **Filling each level from** left to right
- **Then we need to** worry about where this node should move to depending on its priority.

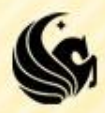

### **Insert**

- The problem is in all likelihood, if the insertion is done in this location, the heap property will not be maintained.
- Thus, you must do the following "Percolate Up" procedure:
	- If the parent of the newly inserted node is greater than the inserted value, swap the two of them.
	- **This is a single "Percolate Up"** step.
	- **Now, continue this process until** the inserted node 's parent stores a number lower than it.

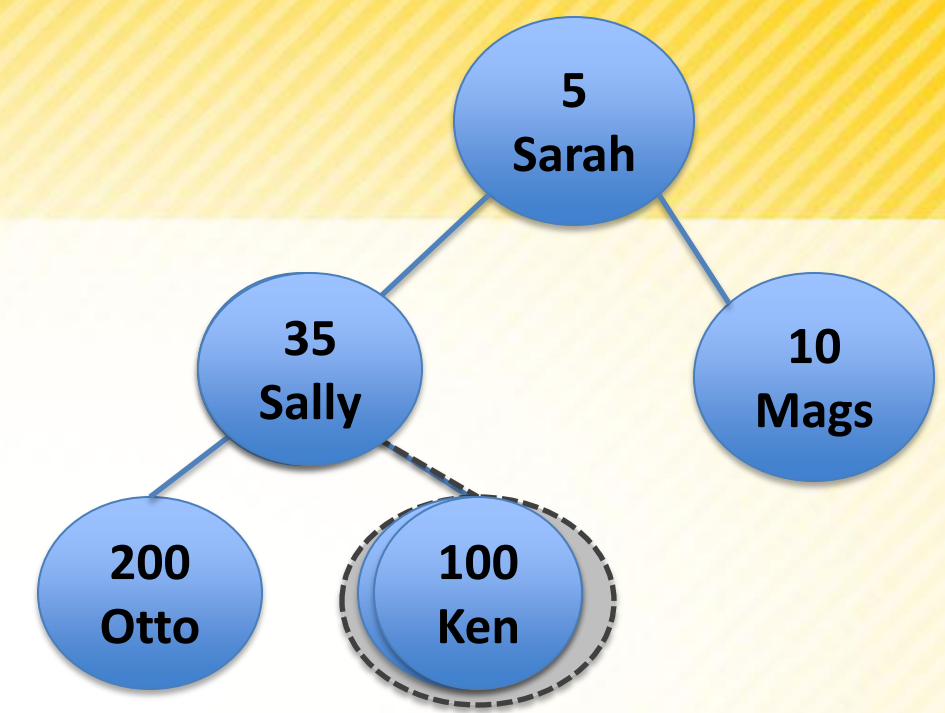

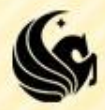

### **Insert**

#### **Percolate Up:**

- **If the parent of the newly inserted node is greater than the** inserted value, swap the two of them.
- Now, continue this process until the inserted node 's parent stores a number lower than it.

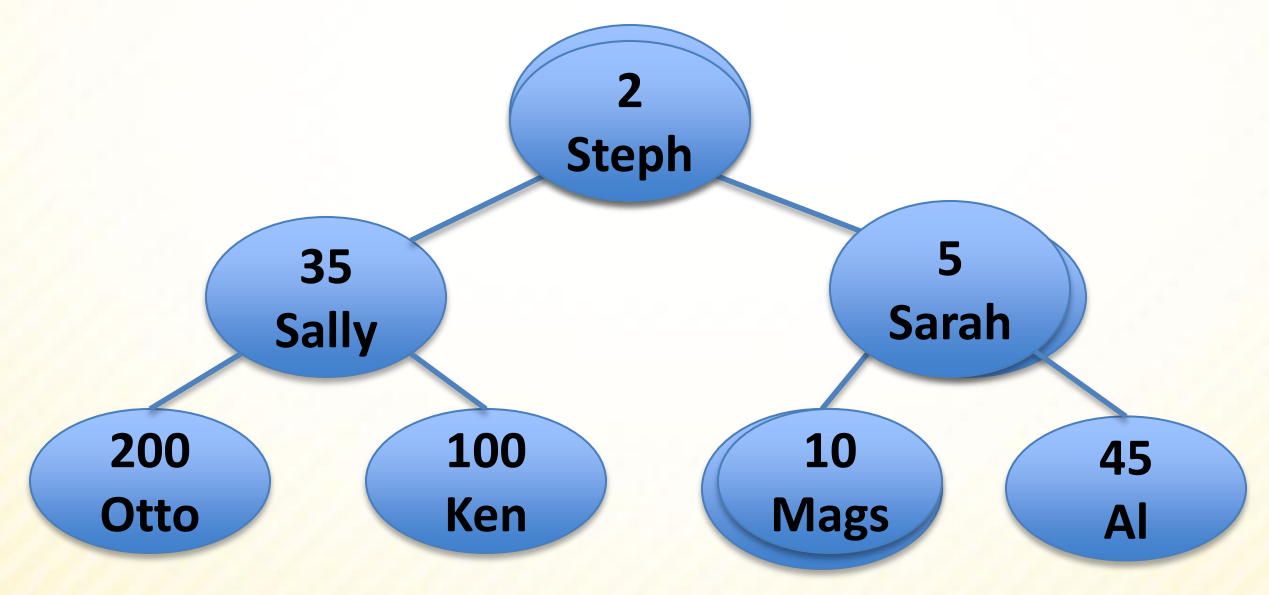

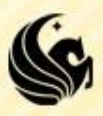

## **Heap Implementation**

#### Array Implementation:

- Instead of using a binary tree implementation,
- We can use an array implementation where the children of the node at index *i* are the nodes at indices *2i* and *2i+1*.

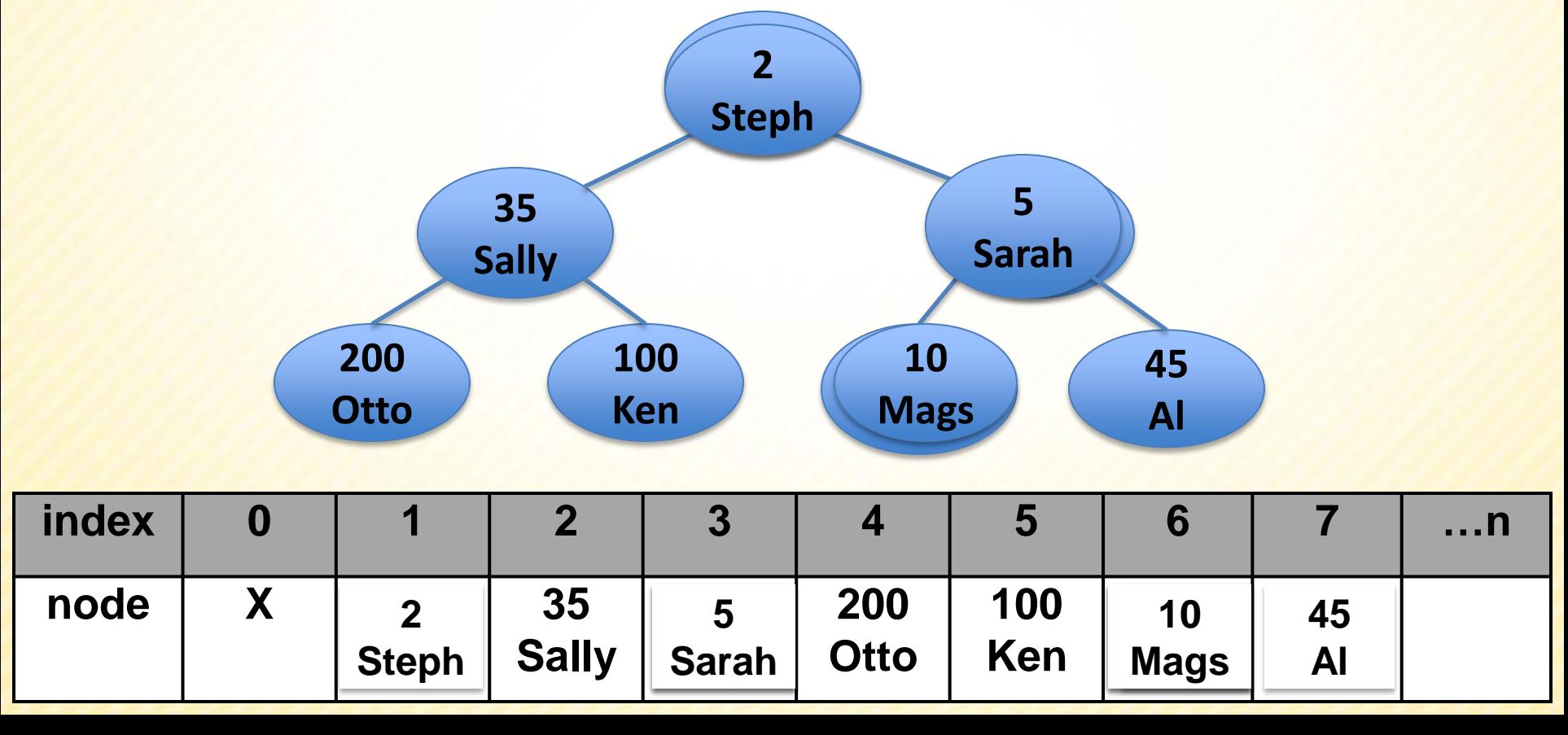

## **Delete Minimum**

 Delete the min (which is always the root), and return:

> **2 Steph**

- **Now we need to** replace it, but with what?
	- $\triangleright$  Replace with the last element in the array, or the last node added to the tree.
- **Then Percolate** Down.

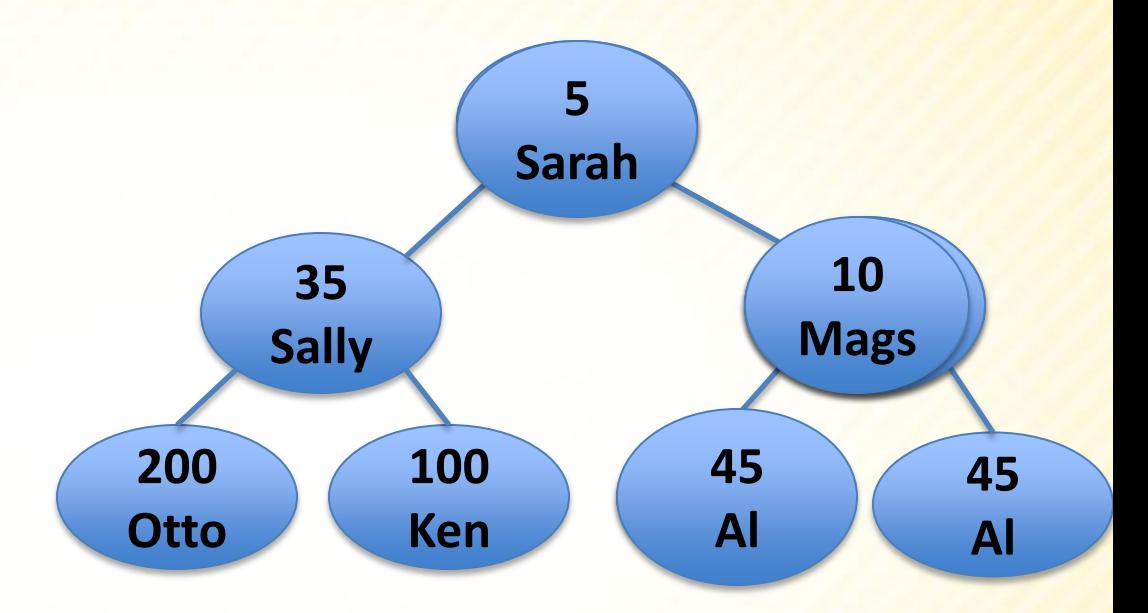

#### **Percolate Down:**

If the children of this node has children less than it swap it with the MIN of its 2 children, until the node has children that are larger than it.

## **Runtime of heap operations**

### **Insert**

- **Shown on the board**
- **DeleteMin** 
	- **Shown on the board**

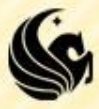

# **Heapify**

- **Bottom up heap construction** 
	- **Shown on the board**

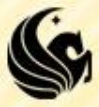

### **Heapsort**

### Shown on the board

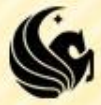

### **Heap Implementation**

- **Insert**
- **Percolate Up** 
	- Shown on the board

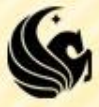